# **-- 2**

# ห้องปฏิบัติการไมโครโพรเซสเซอร์

การเรียนการสอนในวิชาไมโครโพรเซสเซอร์นั้นแบ่งออกเป็น 2 ส่วน คือ ส่วนของภาค ทฤษฎีและส่วนของภาคปฏิบัติ ในภาคทฤษฎีจะเป็นการอธิบายถึงสถาปัตยกรรมของ ไมโครโพรเซสเซอร์ หลักการทำงานของไมโครโพรเซสเซอร์ และการประยุกต์ใช้งาน ไมโครโพรเซสเซอร์ ส่วนภาคปฏิบัตินั้นจะให้นักศึกษาได้นำความรู้จากภาคทฤษฎีมาทดลอง ปฏิบัติจริง ซึ่งจะใช้บอร์ดไมโครคอนโทรลเลอร์เป็นอุปกรณ์หลักสำหรับทุกหัวข้อการทดลอง

## 2.1 กระบวนการของการเรียนการสอนภาคปฏิบัติในวิชาไมโครโพรเซสเซอร์

จากภาพประกอบ 2-1 อาจารย์ผู้สอนจัดทำแผนการเรียนการสอน ซึ่งแบ่งออกเป็นภาค ทฤษฎีและภาคปฏิบัติ ซึ่งในภาคปฏิบัตินั้นจะมอบหมายแก่ผู้ดูแลการทดลองให้จัดทำเอกสาร ประกอบการทดลองในแต่ละหัวข้อ และแจกจ่ายแก่นักศึกษาที่ลงทะเบียนวิชา ใมโครโพรเซสเซอร์

ในแต่ละสัปดาห์นักศึกษาจะได้เรียนรู้ภาคทฤษฎีในห้องเรียนจากอาจารย์ผู้สอน หลัง จากนั้นจะเป็นการเรียนรู้ในภาคปฏิบัติในห้องปฏิบัติการโดยมีผู้ดูแลการทดลองเป็นผู้สอนและ ควบคุมดูแลนักศึกษา โดยก่อนที่จะลงมือทำการทดลองนั้นนักศึกษาจะต้องทำการตอบคำถาม ก่อนการทดลองซึ่งเป็นส่วนหนึ่งของการประเมินผลนักศึกษา หลังจากเสร็จสิ้นการทำการ ทดลองในแต่ละหัวข้อแล้วนักศึกษาจะต้องจัดทำรายงานการทดลองส่งแก่ผู้ดูแลการทดลองเพื่อ ทำการตรวจให้คะแนน และผู้ดูแลการทดลองจะจัดส่งคะแนนแก่อาจารย์ผู้สอนเพื่อประเมินผล นักศึกษาต่อไป

### **2.2 หัวข้อการทดลอ**ง

สำหรับการเรียนการสอนภาคปฏิบัติของวิชาไมโครโพรเซสเซอร์นั้น สามารถแบ่งออก เป็นหัวข้อการทดลองได้ทั้งหมด 10 หัวข้อ ดังนี้

- 2.2.1 **Microcontroller Basic** เป็นการให้นักศึกษาทำความคุ้นเคยกับอุปกรณ์การทดลอง และซอฟต์แวร<mark>์</mark>
- 2.2.2 **Microprocessor Arithmetic** เป็นการทดลองเกี่ยวกับหลักการบวกลบเลขของ ใมโครโพรเซสเซอร์

- 2.2.3 **Loop and Conditional Program** เป็นการกล่าวถึงการเขียนโปรแกรมที่มีการ วนรอบและมีเงื่อนไข
- 2.2.4 **Program Control** เป็นการเรียนรู้หลักการเขียนโปรแกรมแบบวนรอบและมีเงื่อนไข ตาม Flow Chart ที่กำหนด
- 2.2.5 **System Clocks and Buses** เป็นการทำความรู้จักกับสัญญาณสำคัญ ๆ ของ ไมโครโพรเซสเซอร์รวมทั้ง Waveform และ Timing Diagram ของสัญญาณเหล่านั้น โดยใช้ออสซิลโลสโคปในการตรวจจับสัญญาณ
- 2.2.6 **I/O Subsystem** เป็นการเรียนรู้การใช้งาน I/O ของบอร์ดไมโครคอนโทรลเลอร์โดย การให้กำเนิดเสียงตามความถี่ของตัวโน้ตดนตรี
- 2.2.7 **Serial Communication** เป็นการเรียนรู้การเขียนโปรแกรมเพื่อติดต่อสื่อสารกับ คอมพิวเตอร์ผ่านทางพอร์ตอนุกรม (RS-232)
- 2.2.8 **Motor Control** เป็นการเรียนรู้การใช้งาน I/O Port (8255) โดยการนำไปใช้ในการ ควบคุมการทำงานของ Stepping Motor
- 2.2.9 **Liquid Crystal Display (LCD)** เป็นการเรียนรู้หลักการของ LCและการใช้งาน LCD
- 2.2.10 **Keypad** เป็นการเรียนรู้หลักการทำงานของ Keypad และการเขียนโปรแกรมสแกน ปุ่มกดของ Keypad

#### 2.3 อุปกรณ์การทดลอง

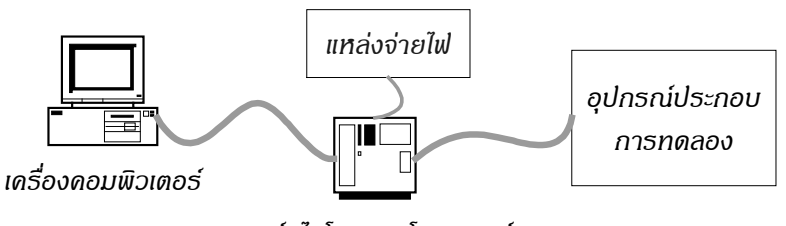

*--* 

ภาพประกอบ 2-2 อุปกรณ์การทดลองในวิชาไมโครโพรเซสเซอร์

อุปกรณ์หลักที่ใช้ในการทดลองดังภาพประกอบ 2-2 ประกอบด้วย เครื่องคอมพิวเตอร์ พีซีและบอร์ดไมโครคอนโทรลเลอร์ โดยมีการเชื่อมต่อกันทางพอร์ตอนุกรม (RS-232) โดยที่ บอร์ดไมโครคอนโทรลเลอร์จะต้องได้รับการจ่ายไฟจากแหล่งจ่ายไฟตลอดเวลาที่ทำการทดลอง และอุปกรณ์ประกอบการทดลองมีหลายชนิดตามแต่หัวข้อการทดลอง ได้แก่ ออสซิลโลสโคป, ลำโพง, Stepping Motor, LCD และ Keypad

# $\mathsf{2.4}\ \mathtt{u}$ อร์ดไมโครคอนโทรลเลอร์ ANT-32 $^\ast$

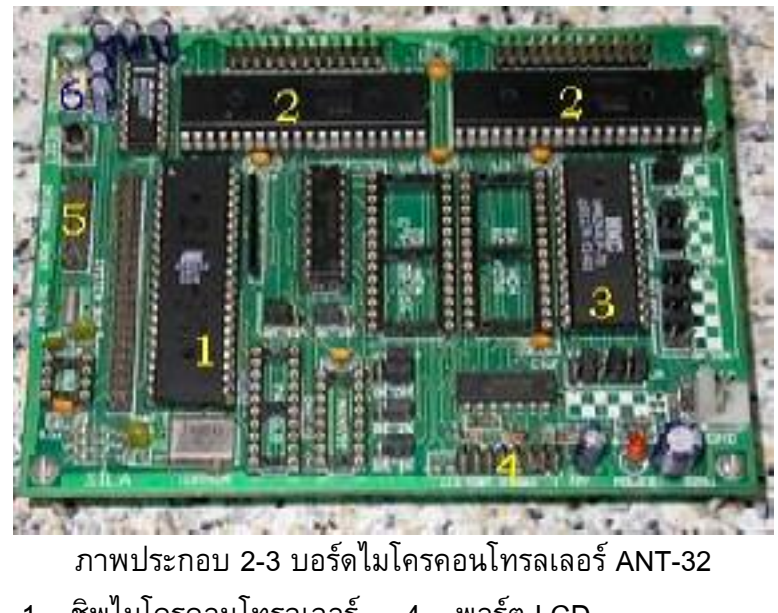

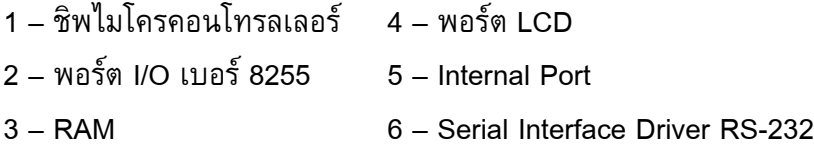

หัวข้อการทดลองทั้งหมดที่กล่าวมาข้างต้น บอร์ดไมโครคอนโทรลเลอร์ ANT-32 เป็น อุปกรณ์หลักที่ใช้ในการทดลอง โดยภายในบอร์ดไมโครคอนโทรลเลอร์ ANT-32 นั้นประกอบ ด้วยชิพไมโครคอนโทรลเลอร์, หน่วยความจำ, พอร์ต I/O และวงจรพิเศษอื่น ๆ เช่น Serial Interface Driver เป็นต้น ซึ่งในวิชาไมโครโพรเซสเซอร์นี้ได้เลือกใช้บอร์ด ANT-32 ในทุกหัวข้อ การทดลอง ส่วนประกอบต่าง ๆ ของบอร์ด ANT-32 แสดงดังภาพประกอบ 2-3

ANT-32 เป็นบอร์ดไมโครคอนโทรลเลอร์ที่สนับสนุนชิพไมโครคอนโทรลเลอร์ ตระกูล 8051 ของ Intel โดยถูกนำไปใช้งานในลักษณะ Embedded Controller กล่าวคือ เป็นบอร์ดที่ถูก ออกแบบมาเพื่องานควบคุมโดยเฉพาะโดยถูกติดตั้งแบบฝังตัวอยู่ในเครื่องจักรกล อุปกรณ์ เครื่องใช้ไฟฟ้า หรือยานพาหนะ ฯลฯ

ANT-32 มีคณสมบัติดังนี้

- ใช้กับไมโครคอนโทรลเลอร์ตระกูล 8051 โดยทำงานที่สัญญาณนาพิกา 11.0592 MHz
- ใช้งานกับหน่วยความจำ ROM ได้สูงสุด 32 KB
- มีพอร์ต I/O เบอร์ 8255 จำนวน 2 ตัว (48 บิต)

http://www.silaresearch.com

- มีพอร์ต LCD
- มีวงจร Serial Interface Driver RS-232
- มีวงจร Watchdog Timer, Power Up/Down Reset
- ์มีวงจร Real Time Clock
- มี Connector สำหรับ Port1 ของไมโครคอนโทรลเลอร์โดยเฉพาะ (Internal Port)
- มี Connector สำหรับ System Bus
- เลือกเบอร์และชนิดหน่วยความจำ หรือกำหนดคุณสมบัติต่าง ๆ ของบอร์ดได้โดย ใช้จัมเปอร์
- สามารถพัฒนาโปรแกรมควบคุมการทำงานได้โดยทั้งภาษาเบสิก แอสเซมบลีและซี

#### 2.5 อุปกรณ์ประกอบการทดลอง

### 2.5.1 ออสซิลโลสโดป

ในการทดลองที่ 5 นั้นมีจุดมุ่งหมายให้นักศึกษาได้รู้จักกับสัญญาณที่สำคัญของ ไมโครโพรเซสเซอร์ ได้แก่ ALE, RD, WR และ PSEN ซึ่งทั้งหมดเป็นสัญญาณที่เกิดขึ้นขณะ ที่ไมโครโพรเซสเซอร์ทำการอ่าน/เขียนข้อมูลที่หน่วยความจำ โดยที่นักศึกษาจะต้องทำการ เขียนโปรแกรมให้มีการอ่านเขียนที่หน่วยความจำ แล้วใช้ออสซิลโลสโคปจับภาพ Waveform ของสัญญาณดังกล่าว แล้ววาดลงบนกระดาษกราฟที่เตรียมไว้ในลักษณะของ Timing Diagram หลังจากนั้นจึงทำการวิเคราะห์ถึงการทำงานของไมโครโพรเซสเซอร์ในการอ่านและเขียนข้อมูล ลงในหน่วยความจำ

#### **2.5.2 'R**

ในการทดลองที่ 6 นั้น นักศึกษาจะได้เรียนรู้ถึงการทำงานและวิธีใช้งาน Timer ใน ลักษณะของตัวจับเวลาโดยผลลัพธ์ที่ออกมานั้นอยู่ในรูปของสัญญาณเสียงความถี่ต่าง ๆ กัน ตามตัวโน้ตดนตรี ซึ่งที่ความถี่ที่ต่างกันนั้น Timer จะทำการนับด้วยจำนวนที่ต่างกัน โดยที่ นักศึกษาต้องคำนวณตัวนับของความถี่แต่ละค่า แล้วจึงเขียนโปรแกรมในการใช้งาน Timer เพื่อ ให้กำเนิดเสียงตามความถี่ของตัวโน้ตดนตรีที่ผู้ดูแลการทดลองได้กำหนดให้

ที่ขาเอาท์พุตของไมโครโพรเซสเซอร์จะมีวงจรขยายสัญญาณ (Amplifier) เชื่อมต่ออยู่ โดยทำหน้าที่ขยายสัญญาณก่อนที่จะเข้าสู่ลำโพงเพื่อให้กำเนิดเสียงต่อไป

ภาพประกอบ 2-4 แสดงการพ่วงต่อลำโพงเข้ากับบอร์ด ANT-32 โดยจะต่ออยู่ที่ขา T0, ขา VCC และขา GND ของ Internal Por<mark>t</mark>

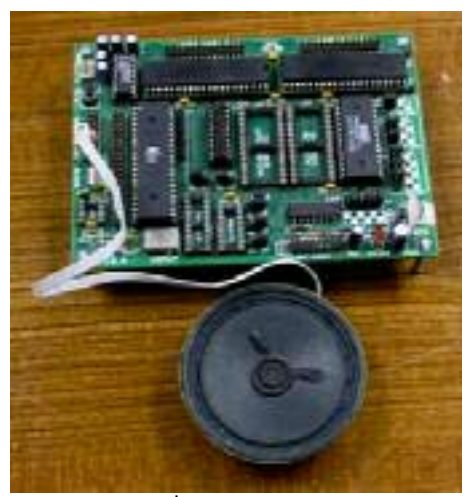

ภาพประกอบ 2-4 การเชื่อมต่อลำโพงเข้ากับบอร์ด ANT-32

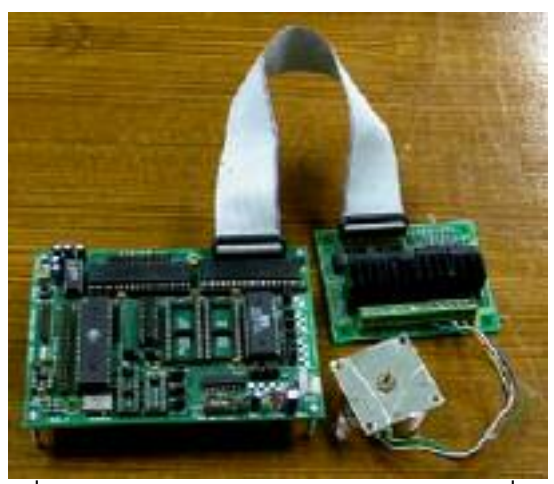

ภาพประกอบ 2-5 การเชื่อมต่อ Stepping Motor และบอร์ดขับเคลื่อนเข้ากับบอร์ด ANT-32

#### **2.5.3 Stepping Motor**

ในการทดลองที่ 8 เป็นการเรียนรู้การใช้งานพอร์ต I/O ซึ่งเป็นการขยายจำนวนอินพุต และเอาท์พุตของไมโครโพรเซสเซอร์เพื่อการใช้งานที่เพิ่มขึ้นโดยใช้ชิพ 8255 และในการทดลอง นี้ได้ใช้งานพอร์ต I/O ในการควบคุมทิศทางการหมุนและความเร็วของ Stepping Motor โดยจะ ควบคุมผ่านบอร์ดขับเคลื่อน Stepping Motor อีกต่อหนึ่ง นักศึกษาจะต้องศึกษาการควบคุม ทิศทางการหมุนและความเร็วของ Stepping Motor แล้วจึงเขียนโปรแกรมควบคุมทิศทางการ หมุนและความเร็วของ Stepping Motor ตามที่กำหนดให้

ภาพประกอบ 2-5 แสดงการพ่วงต่อ Stepping Motor และบอร์ดขับเคลื่อนเข้ากับบอร์ด ANT-32 ผ่านทางพอร<mark>์</mark>ต I/O

#### **2.5.4 Liquid Crystal Display (LCD)**

ในการทดลองที่ 9 นักศึกษาต้องเรียนรู้การทำงานและการใช้งาน LCD รวมถึงส่วน ประกอบของ LCD และหลังจากนั้นจึงเขียนโปรแกรมควบคุมการแสดงผลบนหน้าจอของ LCD ตามที่กำหนดให้ เช่น ตัวอักษรวิ่ง ตัวอักษรกะพริบ เป็นต้น โดย LCD นั้นเชื่อมต่อกับบอร์ด ANT-32 ผ่านทางพอร์ต LCD ดังภาพประกอบ 2-6

#### **2.5.5 Keypad**

สำหรับการทดลองที่ 10 นั้นนักศึกษาจะได้เรียนรู้หลักการทำงานของ Keypad ซึ่งเป็น พื้นฐานของ Keyboard ในเครื่องคอมพิวเตอร์พีซี สำหรับ Keypad ที่ใช้นั้นเป็นขนาด 4x3 แป้น ซึ่งมีลักษณะเหมือนกับแป้นกดของโทรศัพท์ นักศึกษาจะต้องเขียนโปรแกรมเพื่อรับค่าที่ผู้ใช้กด จาก Keypad มาแสดงผลบนหน้าจอคอมพิวเตอร์ โดย Keypad จะเชื่อมต่อกับบอร์ด ANT-32 ผ่านทาง Internal Port ดังภาพประกอบ 2-7

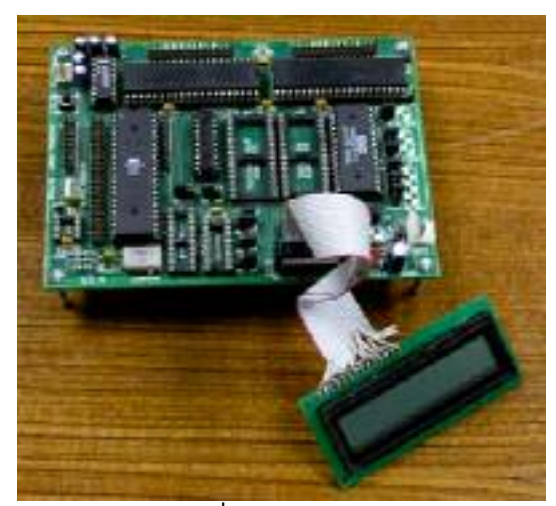

ภาพประกอบ 2-6 การเชื่อมต่อ LCD เข้ากับบอร์ด ANT-32

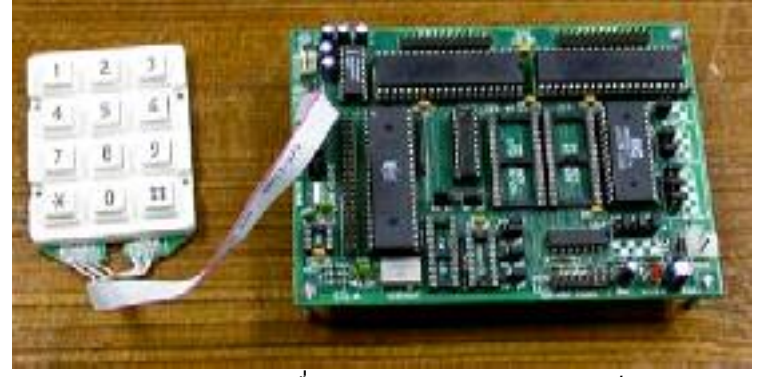

ภาพประกอบ 2-7 การเชื่อมต่อ Keypad เข้ากับบอร์ด ANT-32

# ่ 2.6 ปัญหาที่เกิดขึ้นในการเรียนการสอนภาคปฏิบัติ

- 2.6.1 จะต้องจัดสรรเวลาในการเรียนการสอนภาคปฏิบัตินอกเหนือไปจากเวลาเรียนภาคปกติ ้เช่น เวลาค่ำของวันปกติ หรือวันหยุด เป็นต้น เนื่องจากเวลาเรียนตามหลักสูตรนั้นไม่ เพียงพอต่อการเรียนการสอนภาคปฏิบัติ
- 2.6.2 นักศึกษาขาดความระมัดระวังในการใช้งานอุปกรณ์ ทำให้อุปกรณ์เสียหายได้ง่าย เช่น การต่อสายสัญญาณผิด เป็นต้น
- 2.6.3 จำนวนนักศึกษาที่มากทำให้ต้องแบ่งกลุ่มนักศึกษาออกเป็นหลายกลุ่ม เพื่อให้เพียงพอ กับอุปกรณ์ที่มีอยู่ในห้องปฏิบัติการ
- 2.6.4 เนื่องจากนักศึกษาทำงานเป็นกลุ่ม ทำให้การประเมินนักศึกษาเป็นรายบุคคลของ อาจารย์ผู้สอนทำได้ค่อนข้างยาก
- 2.6.5 ต้องมีผู้ดูแลการทดลองหลายคนในการควบคุมดูแลนักศึกษา ทำให้สิ้นเปลืองบุคลากร และงบประมาณ

## 2.7 ความต้องการในการเรียนการสอนภาคปฏิบัติ

- 2.7.1 จากการที่นักศึกษาจะต้องเรียนภาคปฏิบัติในวิชาไมโครโพรเซสเซอร์นอกช่วงเวลา เรียนปกติ เช่น ช่วงเวลาเย็นหลังจากคาบสุดท้ายของวัน หรือช่วงวันหยุด เป็นต้น เนื่องจากในช่วงเวลาเรียนปกตินั้น อาจารย์ผู้สอนและผู้ดูแลห้องทดลองมักติดภารกิจ อื่นไม่สามารถดูแลนักศึกษาได้ จึงเป็นการเพิ่มภาระแก่นักศึกษาที่จะต้องมีเวลาเรียน ี่ต่อวันเป็นเวลามากกว่าที่ควรจะเป็นคือ 8 ชั่วโมงกลับกลายเป็น 10-11 ชั่วโมง ดังนั้น ้ควรให้นักศึกษาสามารถเข้าทำการทดลองในห้องทดลองได้ทุกเวลาที่ต้องการ ซึ่งอาจ ้เป็นเวลาว่างจากเวลาเรียนในวิชาอื่น ๆ หรือช่วงวันหยุดที่นักศึกษาว่าง ทั้งนี้ยังเป็น การเพิ่มความสะดวกให้แก่นักศึกษาได้อีกทางหนึ่ง
- 2.7.2 ในการเรียนภาคปฏิบัติในวิชาไมโครโพรเซสเซอร์ของนักศึกษานั้นจะต้องทำการ ทดลองเป็นกลุ่ม กลุ่มละ 3 - 4 คน ดังนั้นจึงทำให้เกิดการเรียนรู้ที่ไม่ทั่วถึงกัน อาจมี ิบางคนที่ตั้งใจทำการทดลองอย่างเต็มที่ ในขณะที่บางคนอาจเป็นเพียงผู้ร่วมทำการ ทดลองที่ไม่มีบทบาทมากนัก ทำให้ความรู้ที่ได้จากการได้เรียนภาคปฏิบัติของ นักศึกษาแต่ละคนนั้นไม่เท่าเทียมกัน ดังนั้นจึงควรให้นักศึกษาได้ทำการทดลองในแต่ ิละหัวข้อได้ด้วยตนเองเป็นราย ๆ ไปไม่ต้องทำงานเป็นกล่ม ซึ่งนอกจากนี้ยังเพิ่ม ความสะดวกให้แก่อาจารย์ผู้สอนในการประเมินนักศึกษาแต่ละคนอีกทางหนึ่งด้วย
- 2.7.3 ด้วยประสบการณ์ในภาคปฏิบัติของนักศึกษาที่ยังน้อยอยู่ จึงทำให้การทำการทดลอง ของนักศึกษาแต่ละครั้งมักก่อให้เกิดความเสียหายแก่อุปกรณ์การทดลองแม้ว่าจะมี ผู้ดูแลการทดลองจะคอยกำชับและกำกับแล้วก็ตาม บางครั้งอาจเป็นความเสียหายที่ ้เล็กน้อย แต่บางครั้งมูลค่าความเสียหายนั้นมากเกินกว่าที่นักศึกษาจะรับผิดชอบได้ ดังนั้นนักศึกษาไม่ควรทำการเชื่อมต่ออุปกรณ์ในการทดลองด้วยตนเองโดยไม่มีผู้ดูแล การทดลองคอยกำกับดูแล หรือนักศึกษาไม่ต้องทำการเชื่อมต่ออุปกรณ์ด้วยตนเอง หากแต่ต้องทราบว่าอุปกรณ์ใดต้องต่อกับอุปกรณ์ที่เกี่ยวข้องที่จุดใด ขาใดต่อกับขาใด ้และชนิดของคอนเนกเตอร์ที่ใช้เป็นชนิดใด เป็นต้น
- 2.7.4 ด้วยจำนวนนักศึกษาที่มาก ทำให้จำนวนของผู้ดูแลการทดลองนั้นต้องมีให้เพียงพอต่อ ้จำนวนนักศึกษาในแต่ละวันที่ต้องทำการเรียน หากจำนวนน้อยเกินไปจะทำให้การ ้ควบคุมดูแลนักศึกษานั้นหละหลวม อาจก่อให้เกิดความเสียหายต่ออุปกรณ์ และการ ให้ความรู้แก่นักศึกษาอาจไม่ทั่วถึง แต่หากจำนวนมากเกินไปอาจส่งผลกระทบถึง งบประมาณของภาควิชาฯได้
- 2.7.5 การเรียนการสอนภาคปฏิบัติในวิชาไมโครโพรเซสเซอร์นั้นโดยส่วนใหญ่จะมุ่งเน้นทาง ้ด้านการเขียนโปรแกรมควบคุมการทำงานของอุปกรณ์ต่าง ๆ และด้วยการที่นักศึกษา แต่ละคนมีความสามารถในการเขียนโปรแกรมที่ไม่เท่ากัน ดังนั้นการเก็บข้อมูลทาง สถิติบางอย่างขณะที่นักศึกษาทำการทดลองจึงเป็นประโยชน์ต่อการประเมินผลของ อาจารย์ผู้สอนได้อีกทางหนึ่ง

## 2.8 สรุปท้ายบท

การเรียนการสอนภาคปฏิบัติในวิชาไมโครโพรเซสเซอร์นั้นมีปัญหาบางอย่าง เช่น เวลา เรียน อุปกรณ์ไม่เพียงพอต่อจำนวนนักศึกษา เป็นต้น ดังนั้นจึงควรหาวิธีในการสนองตอบความ ต้องการข้างต้น เพื่อให้นักศึกษาสามารถเรียนรู้วิชาไมโครโพรเซสเซอร์นี้อย่างเต็มที่ต่อไป